## **Word Lock Instructions**>>>CLICK HERE<<<

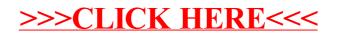